Подопригора Василий Дмитриевич, Сторожок Евгений Анатольевич **[УСКОРЕНИЕ РАБОТЫ ПРОГРАММЫ НАVISUAL BASIC](http://www.gramota.net/materials/1/2010/1-1/6.html)** Адрес статьи: [www.gramota.net/materials/1/2010/1-1/6.html](http://www.gramota.net/materials/1/2010/1-1/6.html)

**Статья опубликована в авторской редакции и отражает точку зрения автора(ов) по рассматриваемому вопросу.** 

## Источник

**[Альманах современной науки и образования](http://www.gramota.net/editions/1.html)** Тамбов: Грамота, 2010. № 1 (32): в 2-х ч. Ч. I. C. 20-22. ISSN 1993-5552. Адрес журнала[: www.gramota.net/editions/1.html](http://www.gramota.net/editions/1.html) Содержание данного номера журнала: [www.gramota.net/materials/1/2010/1-1/](http://www.gramota.net/materials/1/2010/1-1/)

## **[© Издательство "Грамота"](http://www.gramota.net/)**

Информация о возможности публикации статей в журнале размещена на Интернет сайте издательства: [www.gramota.net](http://www.gramota.net/) Вопросы, связанные с публикациями научных материалов, редакция просит направлять на адрес: [almanaс@gramota.net](mailto:almanaс@gramota.net)

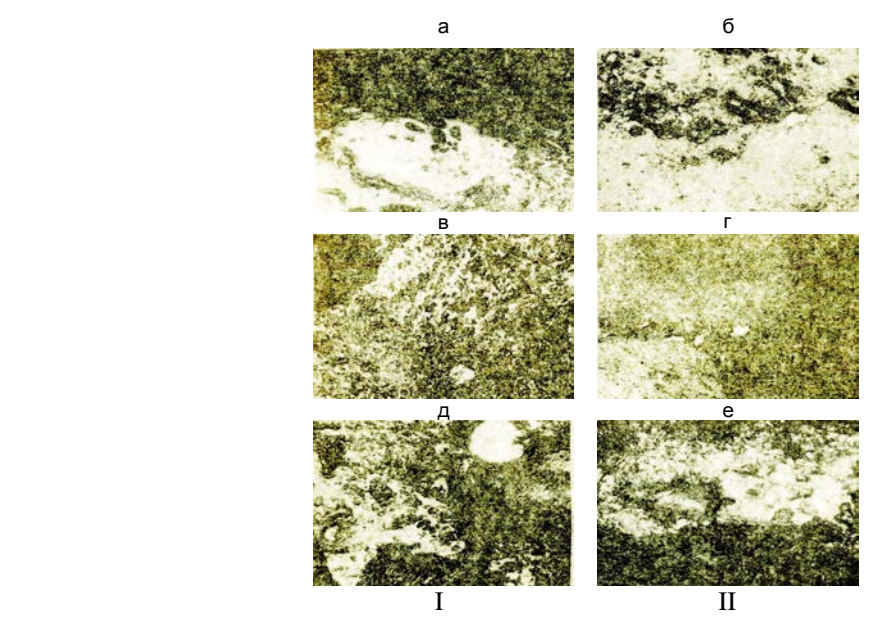

Рис. Микроструктура материала швов (образец I и II): а, б - после СВС; в-е - после СВС и 14 часов отжига; увели*чение в 50 раз*

В объеме стеклофазы наблюдается большое количество выделений кристаллических фаз разной степени дисперсности, к границе перехода шов-кирпич плотность таких образований резко увеличивается (Рис. а, б). В результате длительного термического воздействия механические свойства материала шва резко ухудшаются (на 35-40%), что может быть связано с дальнейшим развитием процесса кристаллизации стеклофазы (Рис. в-е), обеднением ее легирующими оксидами, укрупнением кристаллических фаз, ослаблением роли стекломатериала как связующей вязкой прослойки между кристаллитами, снижающей различного рода напряжения в материале.

Таким образом, при длительном термическом воздействии технологические характеристики исследуемого материала будут ухудшаться в случае значительной или полной кристаллизации его стеклофазы. По результатам проведенного исследования материал, синтезированный с наполнителем из кварцита, имеет более благоприятные характеристики по структуре и свойствам для практического применения.

#### *Список литературы*

- **1. Дир У. Л., Хаул Р. Л.** Породообразующие материалы. М.: Мир, 1966. С. 406-410.
- 2. Левашов Е. А., Рогачев А. С., Юхвид В. И., Боровинская И. П. Физико-химические и технологические составы СВС. М.: ЗАО «Бином», 1999.
- **3. Макмиллан Г. У.** Стеклокерамика. М.: Мир, 1967. 258 с.
- **4. Мержанов А. Г.** Проблемы технологического горения // Процессы горения в химической технологии и металлургии. Черноголовка, 1975. С. 5-28.

\_\_\_\_\_\_\_\_\_\_\_\_\_\_\_\_\_\_\_\_\_\_\_\_\_\_\_\_\_\_\_\_\_\_\_\_\_\_\_\_\_\_\_\_\_\_\_\_\_\_\_\_\_\_\_\_\_\_\_\_\_\_\_\_\_\_\_\_\_\_\_\_\_\_\_\_\_\_\_\_\_\_\_\_\_\_\_\_\_\_\_\_\_

**5. Энциклопедия неорганических материалов**. Киев: Глав. ред. УЭС, 1977. 813 с.

### УДК 004.416.6

 $\overline{a}$ 

*Василий Дмитриевич Подопригора, Евгений Анатольевич Сторожок ТОВМИ им. С. О. Макарова, г. Владивосток*

## УСКОРЕНИЕ РАБОТЫ ПРОГРАММЫ НА *VISUAL BASIC*

Существует множество способов ускорения работы VB программы. К сожалению, большинство из них не приводят к особо впечатляющим результатам. Наиболее действенный способ предполагает вставку ассемблерных процедур в код Visual Basic. Для вызова ассемблерного кода используется API функция "CallWindowProc", содержащаяся в библиотеке "user32.dll", которая входит в состав ОС Windows. Она имеет один основной и четыре дополнительных параметра. В первый передаётся адрес первой команды откомпилированной ассемблерной процедуры, а в остальные - параметры, необходимые для её работы.

 $^{\circledcirc}$  Подопригора В. Д., Сторожок Е. А., 2010

В коде Visual Basic необходимо объявить эту функцию:

Private Declare Function CallWindowProc Lib "user32" (ByVal ptrMC As Long, ByRef P1 As Long, ByVal P2 As Long, ByVal P3 As Long, ByVal P4 As Long)

Затем создаётся функция, преобразующая НЕХ строку машинных кодов в байтовый массив и возвращающая адрес первой ячейки этого массива:

Private Bytes() As Byte Private Function LoadAsmFunction(CodeString As String) As Long Dim i As Long If Len(CodeString) =  $0$  Then Exit Function ReDim Bytes(Len(CodeString)  $\2 - 1$ ) For  $i = 0$  To Len(CodeString)  $\2 - 1$ Bytes(i) = CByte("&H" & Mid(CodeString,  $i * 2 + 1$ , 2)) Next i  $LoadAsmFunction = VarPtr(Bytes(0))$ **End Function** Далее создаётся ассемблерная функция. .386 :Делаем процедуру 32 битной : Записываем данные в стек push ebp mov ebp, esp push ebx push esi push edi

; Код нашей процедуры

; Если в процедуру передавалось два параметра

mov eax, [ebp+8] ; Считываем первый параметр mov ebx, [ebp+12]; Считываем второй параметр

xor eax, ebx; Производим операцию над параметрами ; Регистр ЕАХ содержит то, что возвращает функция

; Считываем данные из стека pop edi pop esi pop ebx mov esp,ebp pop ebp ret

Регистр ебр специально предназначен для организации произвольного доступа к стеку. Первый параметр, передаваемый функции всегда находится по адресу ebp+8, остальные в зависимости от их длины расположены дальше. Строки передавать в функцию нельзя. При вызове более 2-х параметров, в конце функции необходимо вместо ret ставить ret 8 при использовании 3-х параметров и ret 8+<длина параметра (чаще всего 4) > при использовании 4-х параметров.

Для перевода ассемблерной функции в НЕХ строку, которая будет передаваться ранее написанной функции LoadAsmFunction, необходимо сначала перевести этот ассемблерный код в BIN файл, содержащий машинные коды. Для этого можно использовать компилятор ассемблера MASM32, а затем перевести BIN файл в НЕХ строку.

После передачи в функцию LoadAsmFunction Нех строки, соответствующей ассемблерной вставке, она создает массив машинных инструкций и возвращает ссылку на первую ячейку массива. Теперь запустим функцию с передаваемыми в стек параметрами, предварительно присвоив переменной sHex полученную на предыдущем шаге Нех строку. Если в функцию передаётся не 4, а меньше параметров, то остальные параметры забиваются нулями.

 $SretVal = CallWindowProc(LoadAsmFunction(sHEX), 0, 0, 0, 0)$ 

Передаваемые ассемблерной вставке параметры включаются в стек в прямом порядке. Первым в стек записывается первый передаваемый параметр, вторым- второй параметр и так далее. В рассматриваемом примере результат работы функции помещается в переменную SretVal.

 $(2)$ 

#### Список литературы

- 1. Росс Нелсон. Running Visual Basic 3 for Windows / пер. с англ. М.: Издательский отдел «Русская редакция»; ТОО «Channel Trading Ltd.», 1995.
- 2. Юров В. Assembler. СПб.: Питер, 2002.

## **УДК 532**

Ольга Анатольевна Пыркова, Нэлли Петровна Онуфриева ГОУ ВПО «Московский физико-технический институт (государственный университет)»

# ЗАМЕНА ПЕРЕМЕННЫХ В МОДЕЛИ ОБТЕКАНИЯ ЦИЛИНДРА<sup>©</sup>

### Работа поддержана АВЦП «Развитие научного потенциала высшей школы», проект 2.1.1/500 и ФЦП «Научные и научно-педагогические кадры инновационной России» на 2009-2013 годы

Рассматривается плоская задача о движении кругового цилиндра с горизонтальной образующей в поле силы тяжести.

Пусть *х*, *у* - декартовы прямоугольные координаты в плоскости перпендикулярной образующей цилиндра,  $u = \dot{x}$ ,  $v = \dot{y}$ ,  $\mathbf{u} = (u, v) = (u, u)$  - вектор скорости в декартовой прямоугольной и полярной системах координат соответственно; - положительная постоянная;  $f_a = (0, -g)$ ,  $g$  -ускорение свободного падения; Р - заданное давление. Остановимся несколько подробнее на случае гидростатического равновесия. Рассматривая задачу обтекания горизонтального цилиндра, в уравнении движения [2]

$$
\mathbf{u}_{t} + (\mathbf{u}\nabla)\mathbf{u} + \frac{\mathbf{u}}{2} \text{div}\mathbf{u} - \Delta \mathbf{u} = \mathbf{f}_{g} - \frac{1}{2} \nabla P
$$
 (1)

естественно перейти к полярным координатам

 $x = r \cos \theta$ ,  $y = r \sin \theta$ ,

центр которой расположен на оси цилиндра, а полярный угол отсчитывается от положительного направления оси абсцисс декартовой прямоугольной системы координат.

Для этого сначала рассмотрим решение задач о выражении основных операций векторного анализа в криволинейных ортогональных координатах в общем случае [4]. Применив затем полученный результат к цилиндрической системе координат, запишем уравнение (1) в полярных координатах.

• Предварительно введем понятие коэффициентов Ламэ. Пусть есть две ортогональные системы координат:

1) декартова прямоугольная:  $x, y, z$  с базисом  $\{e_1, e_2, e_3\}$  и

2) произвольная ортогональная криволинейная система координат:  $q_1, q_2, q_3$ , где за  $\mathbf{i}_1, \mathbf{i}_2, \mathbf{i}_3$  обозначены единичные орты, взятые по осям криволинейных координат,

связанные между собой зависимостью:

$$
x = x(q_1, q_2, q_3),
$$
  
\n
$$
y = y(q_1, q_2, q_3),
$$
  
\n
$$
z = z(q_1, q_2, q_3).
$$
\n(3)

Рассмотрим теперь радиус-вектор  $\mathbf{r}(q_1, q_2, q_3)$  [3] и составим производную  $\frac{\partial \mathbf{r}}{\partial a}$ . Поскольку при диффе-

ренцировании  $q_2$  и  $q_3$  считаются постоянными, годографом вектора **г** является координатная линия  $q_1$ , а

потому вектор  $\frac{\partial \mathbf{r}}{\partial q}$  имеет направление касательной к координатной линии  $q_1$ , т.е.

$$
\frac{\partial \mathbf{r}}{\partial q_1} = H_1 \mathbf{i}_1 ,
$$
где  $H_1$  - длина вектора  $\frac{\partial \mathbf{r}}{\partial q_1}$ .

Пыркова О. А., Онуфриева Н. П., 2010